## Package 'hummingbird'

May 20, 2024

Type Package

Title Bayesian Hidden Markov Model for the detection of differentially methylated regions

Version 1.15.0

Description A package for detecting differential methylation. It exploits a Bayesian hidden Markov model that incorporates location dependence among genomic loci, unlike most existing methods that assume independence among observations. Bayesian priors are applied to permit information sharing across an entire chromosome for improved power of detection. The direct output of our software package is the best sequence of methylation states, eliminating the use of a subjective, and most of the time an arbitrary, threshold of p-value for determining significance. At last, our methodology does not require replication in either or both of the two comparison groups.

License  $GPL$  ( $>=2$ )

**Depends**  $R$  ( $>= 4.0$ )

Encoding UTF-8

LazyData true

Imports Rcpp, graphics, GenomicRanges, SummarizedExperiment, IRanges

Suggests knitr, rmarkdown, BiocStyle

LinkingTo Rcpp

biocViews HiddenMarkovModel, Bayesian, DNAMethylation, BiomedicalInformatics, Sequencing, GeneExpression, DifferentialExpression, DifferentialMethylation

VignetteBuilder knitr

git\_url https://git.bioconductor.org/packages/hummingbird

git\_branch devel

git\_last\_commit c13162b

git\_last\_commit\_date 2024-04-30

Repository Bioconductor 3.20

Date/Publication 2024-05-20

<span id="page-1-0"></span>Author Eleni Adam [aut, cre], Tieming Ji [aut], Desh Ranjan [aut]

Maintainer Eleni Adam <eadam002@odu.edu>

### **Contents**

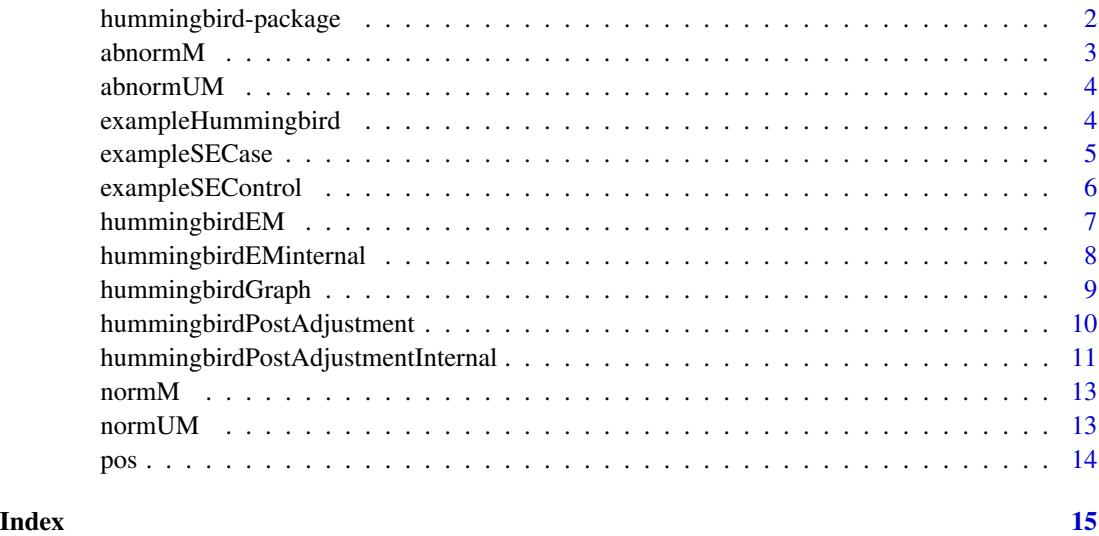

hummingbird-package *A Bayesian Hidden Markov Model for the detection of differentially methylated regions*

#### **Description**

A package for identifying differentially methylated regions (DMRs) between case and control groups using whole genome bisulfite sequencing (WGBS) or reduced representative bisulfite sequencing (RRBS) experiment data.

The hummingbird package uses a Bayesian hidden Markov model (HMM) for detecting DMRs. It fits a Bayesian HMM for one chromosome at a time. The final output of hummingbird are the detected DMRs with start and end positions in a given chromosome, directions of the DMRs (hyperor hypo-), and the numbers of CpGs in these DMRs.

The hummingbird package implements the algorithm described in the publication below.

#### Details

The main functions of the package are: hummingbirdEM, hummingbirdPostAdjustment and hummingbirdGraph.

#### <span id="page-2-0"></span>abnormM 3

#### Author(s)

Eleni Adam, Tieming Ji, Desh Ranjan

Maintainer: Eleni Adam <eadam002@odu.edu>

#### References

Ji (2019) A Bayesian hidden Markov model for detecting differentially methylated regions. Biometrics 75(2):663-673.

abnormM *Sample matrix*

#### Description

A matrix containing the methylated read count data of the case group. It is part of the sample dataset exampleHummingbird.

#### Usage

abnormM

#### Details

Each column of the matrix represents a replicate and each row represents a CpG position.

#### Source

Chen et al. (2017) Global misregulation of genes largely uncoupled to DNA methylome epimutations characterizes a congenital overgrowth syndrome. Scientific Reports 7, 12667

The raw FASTQ files of the WGBS experiment from this study are publicly available at Gene Expression Omnibus (GEO) database with accession no. GSE93775.

#### Examples

data(exampleHummingbird) abnormM

<span id="page-3-0"></span>

#### **Description**

A matrix containing the unmethylated read count data of the case group. It is part of the sample dataset exampleHummingbird.

#### Usage

abnormUM

#### Details

Each column of the matrix represents a replicate and each row represents a CpG position.

#### Source

Chen et al. (2017) Global misregulation of genes largely uncoupled to DNA methylome epimutations characterizes a congenital overgrowth syndrome. Scientific Reports 7, 12667

The raw FASTQ files of the WGBS experiment from this study are publicly available at Gene Expression Omnibus (GEO) database with accession no. GSE93775.

#### Examples

```
data(exampleHummingbird)
abnormUM
```
exampleHummingbird *Sample dataset*

#### Description

Example of input data for the hummingbird package.

The sample dataset is partial data of chromosome 29 in the large offspring syndrome (LOS) study described in Chen Z. et al (2017).

#### Usage

data("exampleHummingbird")

#### <span id="page-4-0"></span>exampleSECase 5

#### Format

- experimentSEControl A SummarizedExperiment object containing the input data for the control group: The two assays: normM, normUM and the CpG position information: pos.
- experimentSECase A SummarizedExperiment object containing the input data for the case group: The two assays: abnormM, abnormUM and the CpG position information: pos.
- normM A matrix containing the methylated read count data of the control group. Each column of the matrix represents a replicate and each row represents a CpG position.
- normUM A matrix containing the unmethylated read count data of the control group. Each column of the matrix represents a replicate and each row represents a CpG position.
- abnormM A matrix containing the methylated read count data of the case group. Each column of the matrix represents a replicate and each row represents a CpG position.
- abnormUM A matrix containing the unmethylated read count data of case group. Each column of the matrix represents a replicate and each row represents a CpG position.

pos The CpG positions.

#### Source

Chen et al. (2017) Global misregulation of genes largely uncoupled to DNA methylome epimutations characterizes a congenital overgrowth syndrome. Scientific Reports 7, 12667

The raw FASTQ files of the WGBS experiment from this study are publicly available at Gene Expression Omnibus (GEO) database with accession no. GSE93775.

#### Examples

library(SummarizedExperiment) data(exampleHummingbird)

exampleSECase *Sample input data*

#### **Description**

A SummarizedExperiment object containing the input data for the case group. It is part of the sample dataset exampleHummingbird.

#### Usage

```
exampleSECase
```
#### Details

It contains the two assays: abnormM, abnormUM and the CpG position information: pos.

#### Source

Chen et al. (2017) Global misregulation of genes largely uncoupled to DNA methylome epimutations characterizes a congenital overgrowth syndrome. Scientific Reports 7, 12667

The raw FASTQ files of the WGBS experiment from this study are publicly available at Gene Expression Omnibus (GEO) database with accession no. GSE93775.

#### Examples

```
library(SummarizedExperiment)
data(exampleHummingbird)
exampleSECase
```
exampleSEControl *Sample input data*

#### Description

A SummarizedExperiment object containing the input data for the control group. It is part of the sample dataset exampleHummingbird.

#### Usage

```
exampleSEControl
```
#### Details

It contains the two assays: normM, normUM and the CpG position information: pos.

#### Source

Chen et al. (2017) Global misregulation of genes largely uncoupled to DNA methylome epimutations characterizes a congenital overgrowth syndrome. Scientific Reports 7, 12667

The raw FASTQ files of the WGBS experiment from this study are publicly available at Gene Expression Omnibus (GEO) database with accession no. GSE93775.

#### Examples

```
library(SummarizedExperiment)
data(exampleHummingbird)
exampleSEControl
```
<span id="page-5-0"></span>

<span id="page-6-1"></span><span id="page-6-0"></span>

#### Description

This function reads input data, sets initial values, executes the Expectation-Maximization (EM) algorithm for the Bayesian HMM and infers the best sequence of methylation states.

#### Usage

```
hummingbirdEM(experimentInfoControl, experimentInfoCase, binSize)
```
#### Arguments

experimentInfoControl

A SummarizedExperiment object containing the input data for the control group: The two assays: normM, normUM and the CpG position information: pos. normM is a matrix containing the methylated read count data of the normal group and normUM is a matrix containing the unmethylated read count data of the normal group. Each column of a matrix represents a replicate and each row represents a CpG position.

#### experimentInfoCase

A SummarizedExperiment object containing the input data for the case group: The two assays: abnormM, abnormUM and the CpG position information: pos. abnormM is a matrix containing the methylated read count data of the abnormal group and abnormUM is a matrix containing the unmethylated read count data of the abnormal group. Each column of a matrix represents a replicate and each row represents a CpG position.

binSize The size of a bin. Default value is: 40.

#### Value

A GenomicRanges object that contains the start and end positions of each bin, the distance between the current bin the bin ahead of it, the average methylation rate of normal and abnormal groups and the predicted direction of methylation change ("0" means a predicted normal bin; "1" means a predicted hypermethylated bin; "-1" means a predicted hypomethylated bin).

#### Examples

```
library(GenomicRanges)
library(SummarizedExperiment)
data(exampleHummingbird)
# CpG position vector
pos \leq pos[,1]
# Assays for the normal group
assaysControl <- list(normM = normM, normUM = normUM)
```

```
# Assays for the case group
assaysCase <- list(abnormM = abnormM, abnormUM = abnormUM)
# SummarizedExperiment objects
exampleSEControl <- SummarizedExperiment(assaysControl,
                                        rowRanges = GPos("chr29", pos))
exampleSECase <- SummarizedExperiment(assaysCase,
                                    rowRanges = GPos("chr29", pos))
emInfo <- hummingbirdEM(experimentInfoControl = exampleSEControl,
                        experimentInfoCase = exampleSECase, binSize = 40)
```
hummingbirdEMinternal *EM Algorithm (internal)*

#### Description

Expectation-Maximization Algorithm for Fitting the Hidden Markov Model. This function reads in methylated and unmethylated read count data, transforms it into logarithm bin-wise data, sets up initial values and implements the EM algorithm to estimate HMM parameters and find the best sequence of hidden states based on model fitting.

#### Usage

hummingbirdEMinternal(normM, normUM, abnormM, abnormUM, pos, binSize)

#### Arguments

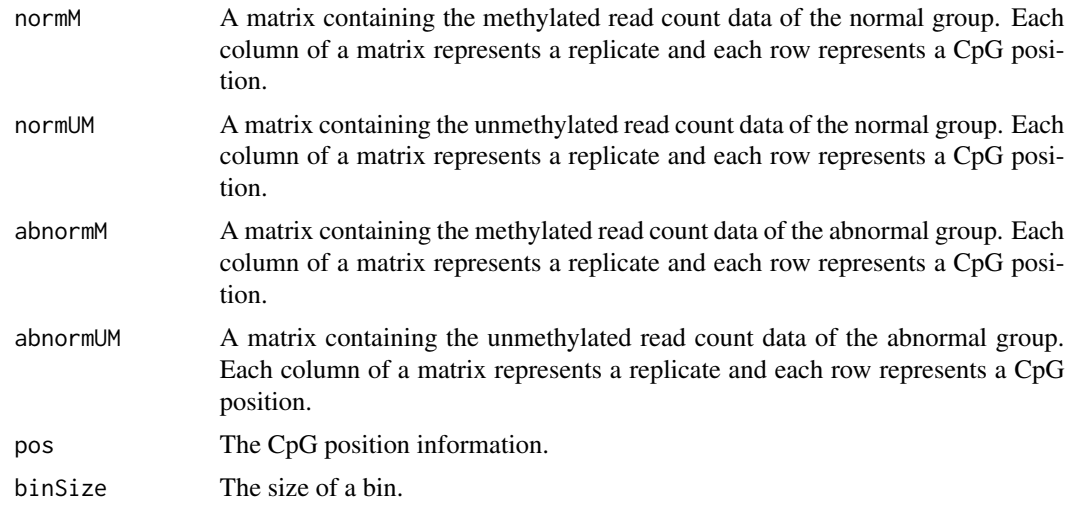

#### Details

Users do not need to call this function directly. This is a low-level function used by the higher-level function in the hummingbird package, the hummingbirdEM.

#### <span id="page-8-0"></span>Value

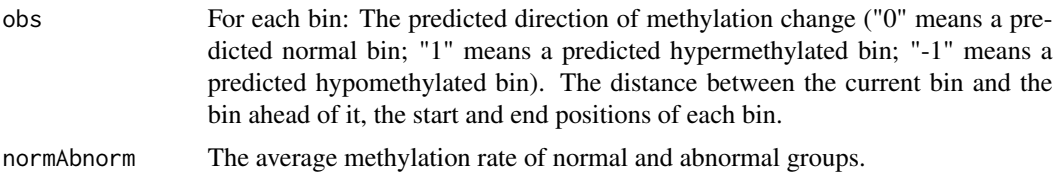

#### See Also

Users may call the [hummingbirdEM](#page-6-1) function.

#### Examples

```
library(GenomicRanges)
library(SummarizedExperiment)
# Load sample dataset containing input data
data(exampleHummingbird)
# Run the EM (internal) function
hmmbirdEMinternalOutput <- hummingbirdEMinternal(
   normM = assays(exampleSEControl)[["normM"]],
   normUM = assays(exampleSEControl)[["normUM"]],
   abnormM = assays(exampleSECase)[["abnormM"]],
   abnormUM = assays(exampleSECase)[["abnormUM"]],
   pos = pos, binSize = 40)
```
hummingbirdGraph *Observations and Predictions Graphs*

#### Description

This function generates observation and prediction graphs for a user specified region.

#### Usage

hummingbirdGraph(experimentInfoControl, experimentInfoCase, postAdjInfoDMRs, coord1, coord2)

#### Arguments

```
experimentInfoControl
```
A SummarizedExperiment object containing the input data for the control group: The two assays: normM, normUM and the CpG position information: pos.

#### experimentInfoCase

A SummarizedExperiment object containing the input data for the case group: The two assays: abnormM, abnormUM and the CpG position information: pos.

<span id="page-9-0"></span>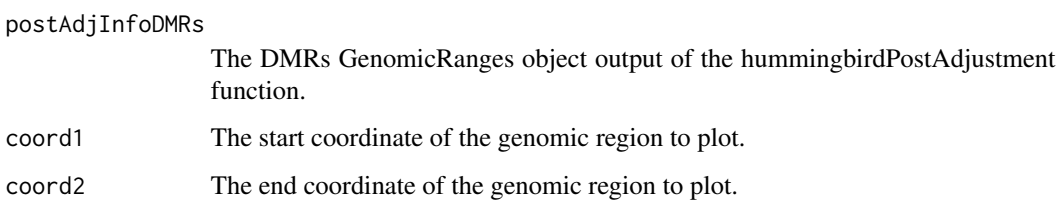

#### Value

The function outputs two graphs: The Observations graph and the Predictions graph. The observation figure shows bin-wise average methylation rate for case and control groups. The prediction figure shows bin-wise prediction, where "0" denotes a predicted normal bin; "1" denotes a predicted hypermethylated bin; and "-1" denotes a predicted hypomethylated bin.

#### Examples

```
library(GenomicRanges)
library(SummarizedExperiment)
data(exampleHummingbird)
emInfo <- hummingbirdEM(experimentInfoControl = exampleSEControl,
                        experimentInfoCase = exampleSECase, binSize = 40)
postAdjInfo <- hummingbirdPostAdjustment(
                                    experimentInfoControl = exampleSEControl,
                                    experimentInfoCase = exampleSECase,
                                    emInfo = emInfo, minCpGs = 10,
                                    minLength = 100, maxGap = 300hummingbirdGraph(experimentInfoControl = exampleSEControl,
                    experimentInfoCase = exampleSECase,
                    postAdjInfoDMRs = postAdjInfo$DMRs,
                    coord1 = 107991, coord2 = 108350)
```
<span id="page-9-1"></span>hummingbirdPostAdjustment

*Post Adjustment algorithm for the output of the EM*

#### Description

This function adjusts HMM output. It enables three additional requirements on DMRs: 1) the minimum length of a DMR, 2) the minimum number of CpGs in a DMR, and 3) the maximum distance (in base pairs) between any two adjacent CpGs in a DMR.

#### Usage

hummingbirdPostAdjustment(experimentInfoControl, experimentInfoCase, emInfo, minCpGs, minLength, maxGap)

#### <span id="page-10-0"></span>Arguments

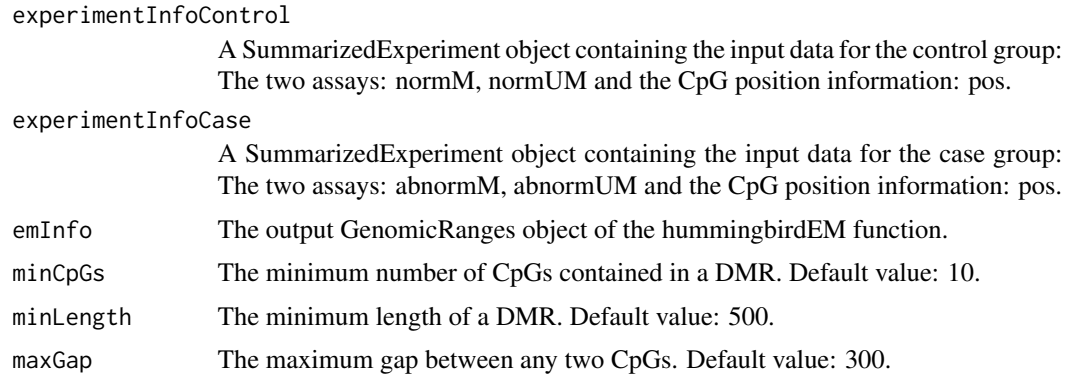

#### Value

A list of two GenomicRanges objects, the DMRs and the obsPostAdj.

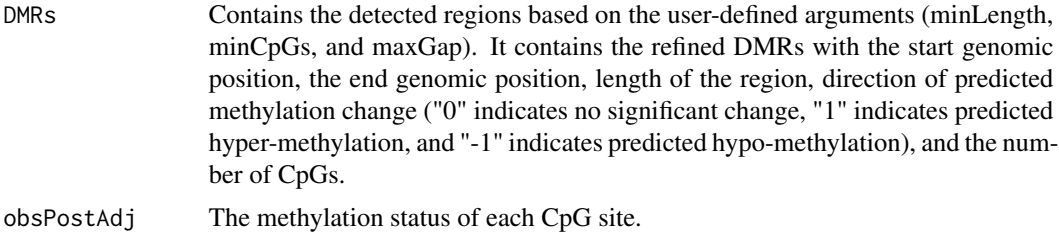

#### Examples

```
library(GenomicRanges)
library(SummarizedExperiment)
data(exampleHummingbird)
emInfo <- hummingbirdEM(experimentInfoControl = exampleSEControl,
                        experimentInfoCase = exampleSECase, binSize = 40)
postAdjInfo <- hummingbirdPostAdjustment(
                                    experimentInfoControl = exampleSEControl,
                                    experimentInfoCase = exampleSECase,
                                    emInfo = emInfo, minCpGs = 10,
                                    minLength = 100, maxGap = 300
```
hummingbirdPostAdjustmentInternal *Post Adjustment algorithm (internal)*

#### Description

Post Adjustment algorithm for the output of the EM. This function adjusts HMM output such that each detected DMR has a minimum length and a minimum number of CpGs in each DMR.

#### <span id="page-11-0"></span>Usage

hummingbirdPostAdjustmentInternal(em, pos, minCpGs, minLength, maxGap)

#### Arguments

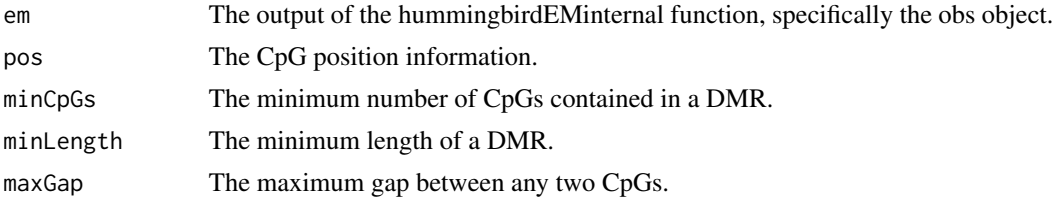

#### Details

Users do not need to call this function directly. This is a low-level function used by the higher-level function in the hummingbird package, the hummingbirdPostAdjustment.

#### Value

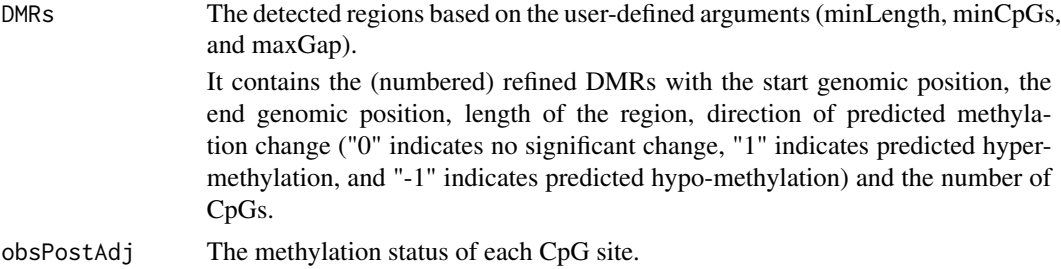

#### See Also

Users may call the [hummingbirdPostAdjustment](#page-9-1) function.

#### Examples

```
library(GenomicRanges)
library(SummarizedExperiment)
# Load sample dataset containing input data
data(exampleHummingbird)
# Run the EM (internal) function
hmmbirdEMinternalOutput <- hummingbirdEMinternal(
   normM = assays(exampleSEControl)[["normM"]],
   normUM = assays(exampleSEControl)[["normUM"]],
   abnormM = assays(exampleSECase)[["abnormM"]],
   abnormUM = assays(exampleSECase)[["abnormUM"]],
   pos = pos, binsize = 40
```
# Run the Post Adjustment (internal) function hmmbirdPAinternalOutput <- hummingbirdPostAdjustmentInternal(

#### <span id="page-12-0"></span> $\sim 13$

```
em = hmmbirdEMinternalOutput$obs,
pos = pos, minCpGs = 10, minLength = 100, maxGap = 300)
```
normM *Sample matrix*

#### **Description**

A matrix containing the methylated read count data of the control group. It is part of the sample dataset exampleHummingbird.

#### Usage

normM

#### Details

Each column of the matrix represents a replicate and each row represents a CpG position.

#### Source

Chen et al. (2017) Global misregulation of genes largely uncoupled to DNA methylome epimutations characterizes a congenital overgrowth syndrome. Scientific Reports 7, 12667

The raw FASTQ files of the WGBS experiment from this study are publicly available at Gene Expression Omnibus (GEO) database with accession no. GSE93775.

#### Examples

```
data(exampleHummingbird)
normM
```
normUM *Sample matrix*

#### **Description**

A matrix containing the unmethylated read count data of the control group. It is part of the sample dataset exampleHummingbird.

#### Usage

normUM

#### Details

Each column of the matrix represents a replicate and each row represents a CpG position.

<span id="page-13-0"></span>Chen et al. (2017) Global misregulation of genes largely uncoupled to DNA methylome epimutations characterizes a congenital overgrowth syndrome. Scientific Reports 7, 12667

The raw FASTQ files of the WGBS experiment from this study are publicly available at Gene Expression Omnibus (GEO) database with accession no. GSE93775.

#### Examples

```
data(exampleHummingbird)
normUM
```
pos *Sample matrix*

#### Description

The CpG positions. It is part of the sample dataset exampleHummingbird.

#### Usage

pos

#### Source

Chen et al. (2017) Global misregulation of genes largely uncoupled to DNA methylome epimutations characterizes a congenital overgrowth syndrome. Scientific Reports 7, 12667

The raw FASTQ files of the WGBS experiment from this study are publicly available at Gene Expression Omnibus (GEO) database with accession no. GSE93775.

#### Examples

data(exampleHummingbird) pos

# <span id="page-14-0"></span>Index

```
∗ datasets
    abnormM, 3
    abnormUM, 4
    exampleHummingbird, 4
    exampleSECase, 5
    exampleSEControl, 6
    normM, 13
    normUM, 13
    pos, 14
abnormM, 3
abnormUM, 4
exampleHummingbird, 4
exampleSECase, 5
exampleSEControl, 6
hummingbird (hummingbird-package), 2
hummingbird-package, 2
hummingbirdEM, 7, 9
hummingbirdEMinternal, 8
hummingbirdGraph, 9
hummingbirdPostAdjustment, 10, 12
hummingbirdPostAdjustmentInternal, 11
normM, 13
normUM, 13
```

```
pos, 14
```